Қазақстан республикасы Білім және ғылым министрлігі

Қарағанды мемлекеттік техникалық университеті

# **БЕКІТЕМІН**

**Ғылыми кеңес төрағасы, Ректор, ҚР ҰҒА академигі Ғазалиев А.М.**

**«\_\_\_\_» \_\_\_\_\_\_\_\_\_ 201\_\_\_ж.**

**\_\_\_\_\_\_\_\_\_\_\_\_\_\_\_\_\_\_\_\_\_\_\_**

# **СТУДЕНТКЕ АРНАЛҒАН ПӘН БОЙЫНША ОҚЫТУ БАҒДАРЛАМАСЫ ( SYLLABUS)**

KG 3310 «Компьютерлік графика» пәні

KGKIPA 31 Компьютерлік графика, КИП және А модулі

5B071000 – «Материалтану және жаңа материалдар технологиясы» мамандығы

Машинажасау факультеті

Нанотехнология және металлургия кафедрасы

#### **Алғы сөз**

Студентке арналған пән бойынша оқыту бағдарламасы (syllabus) әзірленеді: НТМ кафедрасының доценті т.ғ.к. Кипнис Л. С.

НТМ кафедрасының аға оқытушысы Буканов Ж.У.

\_\_\_\_\_\_\_\_\_\_\_\_\_\_\_\_\_\_\_\_\_\_\_\_\_\_\_\_\_\_ кафедрасының отырысында талқыланған « $\longrightarrow$  20\_ ж. № \_\_\_\_\_ хаттама. Кафедра меңгерушісі\_\_\_\_\_\_\_\_\_\_\_\_ В.Ю. Куликов «\_\_\_»\_\_\_\_\_\_\_\_\_\_\_\_20\_\_\_ ж. (қолы) (А.Ж.Ә.) Машина жасау факультетінің оқу-әдістемелік кеңесі мақұлдаған «\_\_\_\_\_»\_\_\_\_\_\_\_\_\_\_\_\_\_\_\_\_\_\_\_\_201\_\_\_\_ ж. № \_\_\_\_\_\_\_\_\_ хаттама Төрағасы \_\_\_\_\_\_\_\_\_ <u>Т.М. Бузауова</u> «\_\_\_\_» \_\_\_\_\_\_\_\_\_ 201\_\_\_ ж. (қолы) (А.Ж.Ә.)

#### **Оқытушы туралы мәліметтер және байланыстық ақпарат**

Кипнис Лев Семенович, т. ғ. к., НТМ кафедрасының доценті Буканов Жанат Умиртаевич, НТМ кафедрасының аға оқытушысы

НТМ кафедрасы ҚарМТУ-дың бас корпусында (Қарағанды қаласы, Бейбітшілік Бульвары, 56), 313 аудиторияда орналасқан, байланыс телефоны 8- (3212)-56-59-35, қосымша 1024, электрондық адресі [mlpikm@mail.ru.](mailto:mlpikm@mail.ru)

#### Семестр<br>Кредиттер<br>саны Сабақтар түрі СӨЖ сағаттарының саны Жалпы сағаттар саны Бақылау түрі байланыс сағаттарының саны ОСӨЖ сағатта-тардың рының саны Сағатбарлығы дәрістер лық практикасабақтар зертханалық сабақтар 5 | 3 | 15 | — | 30 | 45 | 90 | 45 | 135 |емтихан

#### **Пәннің еңбек сыйымдылығы**

#### **Пәннің сипаттамасы**

«Компьютерлік графика» пәні бейінді пәндер циклінің міндетті түрдегі құраушысы болып табылады.

#### **Пәннің мақсаты**

Пән мақсаты конструкторлық құжаттар жасау үшін графикалық жұмыстарды автоматтандыратын құралдарды студенттермен оқу және меңгеру болып табылады.

Осы пән сабақтарында студенттер машина жасау өнімдерін жобалау және сол өнімдер өндіруді дайындау кезінде компьютерлік графика пайдаланудың теориялық және әдістемелік мәселелерін қарастырады, сондай-ақ кәзіргі заман бағдарламалық өнімдермен жұмыс істеу практикалық дағдысына иеленеді.

#### **Пәннің міндеттері**

Пән міндеті – болашақ мамандарға автоматтандырылған жобалау саласы үшін білім беру және оның негізгі даму бағыттарымен таныстыру.

Берілген пәнді зерделеу нәтижесінде студенттердің:

- машина бөлшектері мен түйіндерін жобалауды автоматтандыру принциптері туралы түсінігі болу керек;
- компьютерлік графиканың қазіргі заман жүйелерінің мүмкіншіліктерін және графикалық редакторлардың негізгі бұйрықтарын білуі керек,
- автоматтандырылған жобалау құралдарын пайдалана отырып машина бөлшектері мен түйіндері элементтерінің сызбаларын орындай алуы керек;
- компьютерде конструкторлық құжаттарды дайындауға, дерек базаларымен жұмыс істеуге практикалық дағдыларын иеленуі керек;
- техника объектерін жобалау кезінде компьютерлік графиканының

құралдарын пайдалануға жетік болуы керек.

#### **Пререквизиттер**

Бұл пән меңгерудің алдында кәзіргі заман ақпараттық технологиялар туралы түсінік беретін пәндер үйренуі дұрыс.

Берілген пәнді зерделеу үшін келесі пәндерді меңгеру қажет:

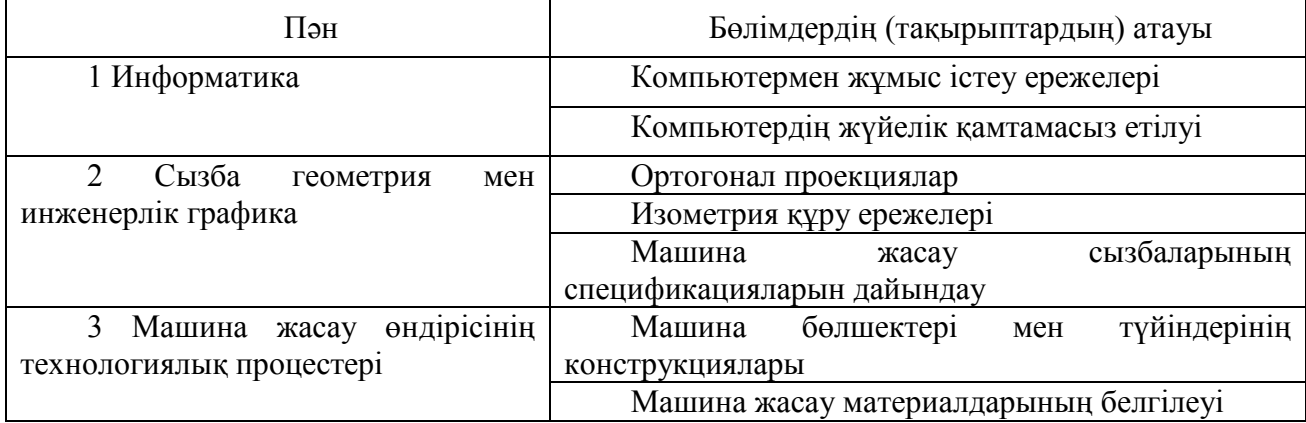

#### **Постреквизиттер**

«Компьютерлік графика» пәнін зерделеу кезінде алынған білімдер қолданбалы механика, құю цехінің құрал-жабдықтары, Машина жасаудағы автоматтандырылған жобалау жүйелері пәндерін меңгеру және арнайы пәндер бойынша курстық жобалар мен семестрлік жұмыстар орындау кезінде, сондайақ дипломдық жобалауда пайдаланылады.

# **Пәннің тақырыптық жоспары**

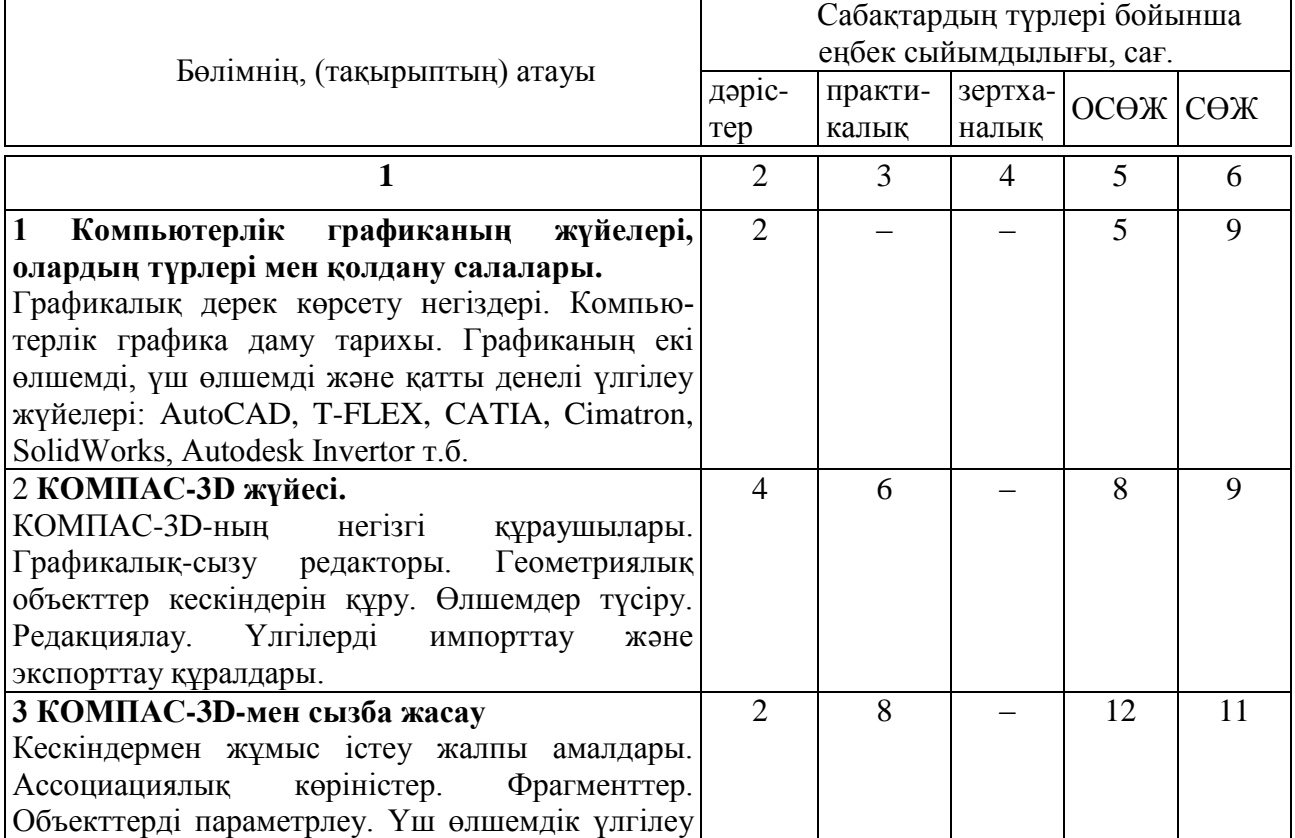

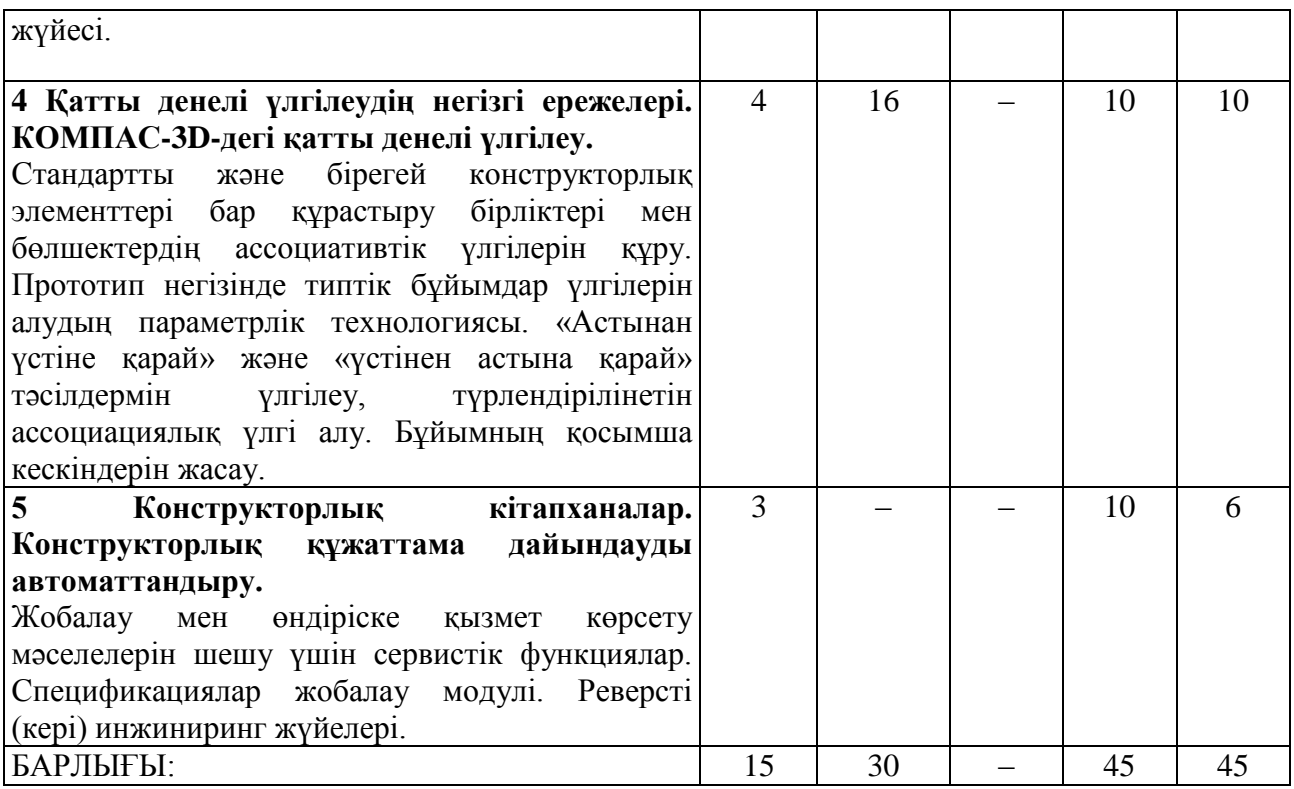

# **Практикалық сабақтардың тізімі**

- 1 Екі өлшемді кеңістікте сызба жасау және рәсімдеу
- 2 Сызбаға өлшемдер түсіру
- 3 Шектер мен беттердің пішіні және орналасуы шектерін түсіру
- 4 Қатты денені үлгілеудің жалпы принциптері
- 5 Бөлшектің қосымша қалыптастырғыш элементтерін желімдеу және кесу
- 6 Қосымша конструктив элементтерін құру
- 7 Қатты денелі үлгілеуде элементтер массивтерін құру
- 8 Кеңістіктік қисық сызықтар салу

### **Оқытушымен студенттің ӛздік жұмысының тақырыптық жоспары**

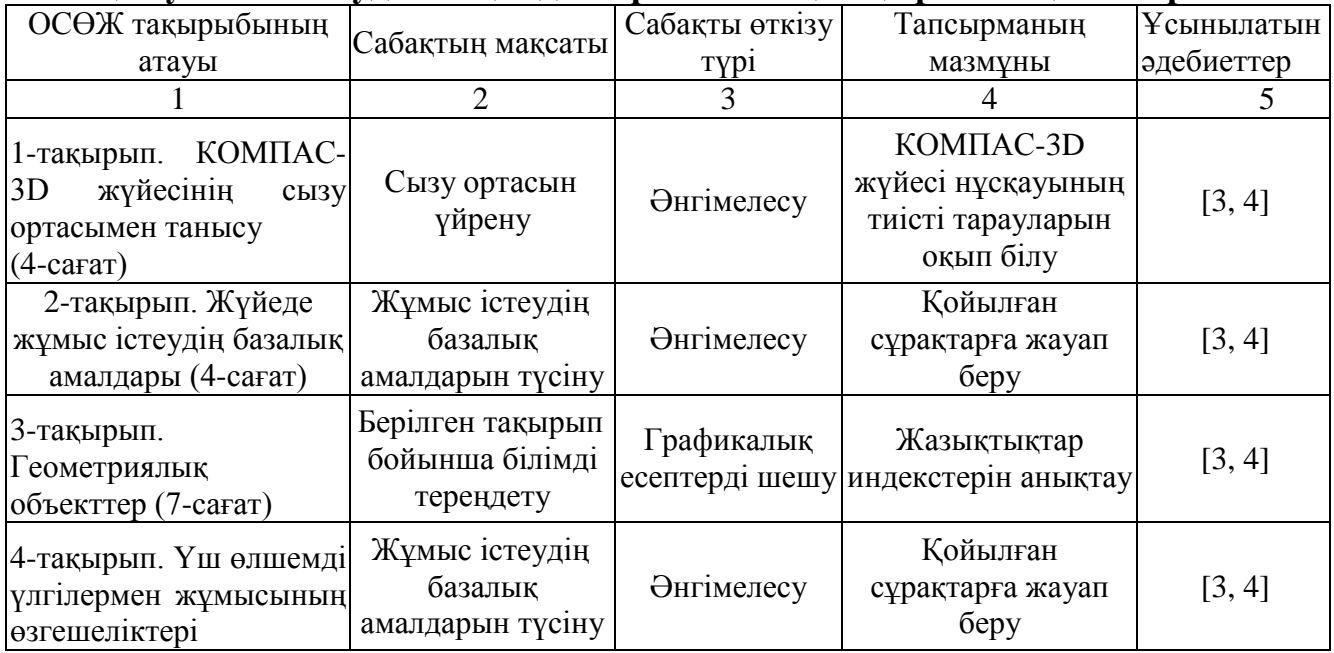

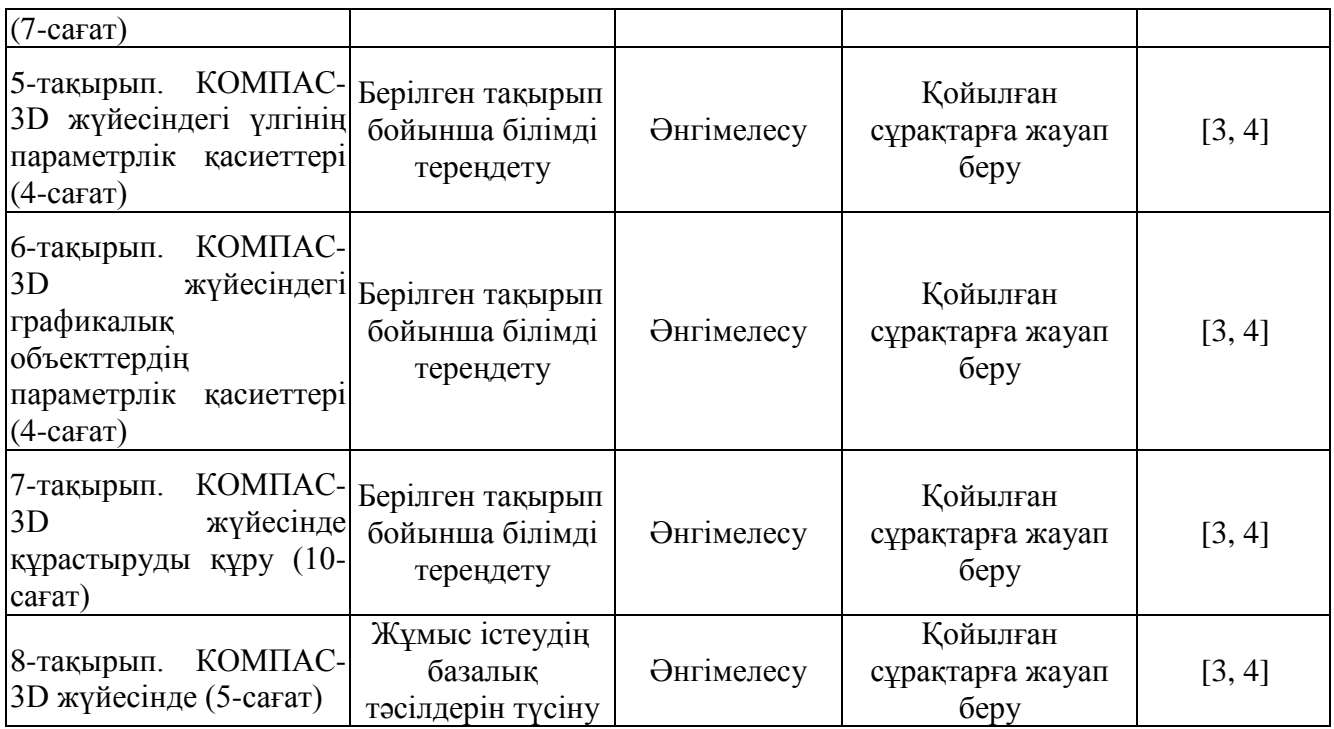

# **СӚЖ арналған бақылау жұмыстарының тақырыбы**

- 1. Бұйымның өмір циклін баяндаңыз.
- 2. Жобалау процедурасының алгоритмін салыңыз.
- 3. Жобалау кезінде иерархиялық принцип мысалын беріңіз.
- 4. Бұйым жобалаудың әдістемелік баяндамасың құрастырыңыздар.
- 5. КОМПАС-3D жүйесінің интерфейсі.
- 6. КОМПАС-3D жүйесінің сызу мен үлгілеу ортасы.
- 7. КОМПАС-3D жүйесінде құжаттармен жұмыс істеу амалдары.
- 8. КОМПАС-3D жүйесінің геометриялық объекттер туралы жалпы мәлімет.
- 9. КОМПАС-3D жүйесіндегі өлшемдер мен белгілеулерді түсіру.
- 10. КОМПАС-3D жүйесінде объекттер редакциялау жалпы әдістері.
- 11. КОМПАС-ЗD жүйесінде жобалаудың жалпы принциптері.

12. Үш өлшемді үлгілермен КОМПАС-ЗD жүйесінде жұмыс істегенде интерфейстің өзгешеліктері.

13. КОМПАС-3D жүйесінде үш өлшемді үлгіні вариациялық және иерархиялық параметрлеу.

14. КОМПАС-ЗD жүйесінің эскиздер пайдаланушы кітапханасы.

15. КОМПАС-ЗD жүйесінің тесіктер пайдаланушы кітапханасы.

# **Студенттердің білімін бағалау белгілері**

Пән бойынша емтихан бағасы аралық бақылау (60% дейін) және қорытынды аттестаттау (емтихан) (40% дейін) бойынша үлгерімнің ең жоғары көрсеткіштерінің сомасы ретінде анықталады және кестеге сәйкес 100% дейін мәнді курайды.

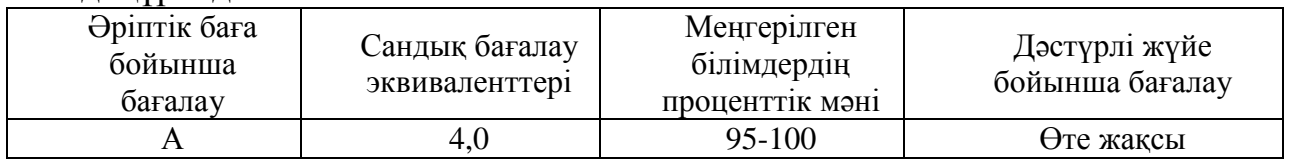

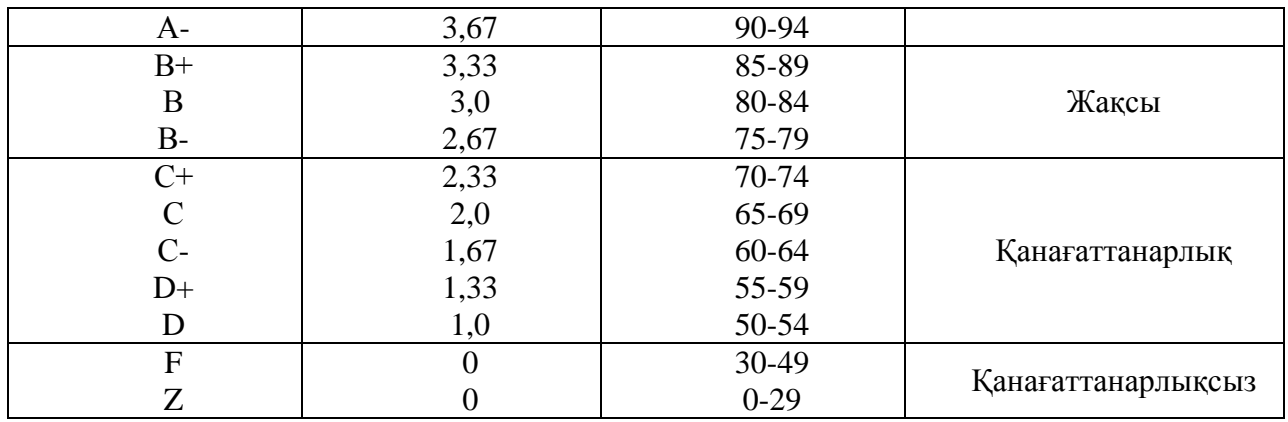

«А» (өте жақсы) деген баға, студент семестр барысында пәннің барлық бағдарламалық сұрақтары бойынша өте жақсы білім көрсеткен, сонымен қатар, ӛздік жұмыс тақырыптары бойынша жиі аралық білімін тапсырған, оқылатын пән бойынша негізгі бағдарлама бойынша теориялық және қолданбалы сұрақтарды оқуда дербестік көрсете білген жағдайда қойылады.

«А-» (өте жақсы) деген баға негізгі заңдар мен процестерді, ұғымдарды, пәннің теориялық сұрақтарын жалпылауға қабілетін өте жақсы меңгеруін, аудиториялық және дербес жұмыс бойынша аралық тапсырмалардың жиі тапсырылуын болжайды.

«В+» (жақсы) деген баға, студент пәннің сұрақтары бойынша жақсы және өте жақсы білімдер көрсеткен, семестрлік тапсырмаларды көбінесе «өте жақсы» және кейбіреулерін «жақсы» бағаларға тапсырған жағдайда қойылады.

«В» (жақсы) деген баға, студент, пәннің нақты тақырыбының негізгі мазмұнын ашатын сұрақтары бойынша жақсы және өте жақсы білімдер көрсеткен, семестрлік тапсырмаларды уақытында «өте жақсы» және «жақсы» бағаларға тапсырған жағдайда қойылады.

«В-» (жақсы) деген баға студентке, егер ол аудиториялық қалай болса, дәл солай СӚЖ тақырыптары бойынша пәннің теориялық және қолданбалы сұрақтарына жақсы бағытталады, бірақ семестрде аралық тапсырмаларды жиі тапсыратын және пән бойынша семестрлік тапсырмаларды қайта тапсыру мүмкіндігіне ие болған жағдайда қойылады.

«С+» (қанағаттанарлық) деген баға студентке, егер ол аудиториялық сабақтардың және СӨЖ барлық түрлері бойынша зейінділік сипаттағы сұрақтарға ие, пәннің жеке модульдарының мазмұнын аша білген, семестрлік тапсырмаларды «жақсы» және «қанағаттанарлық» бағаға тапсырған жағдайда қойылады.

«С» (қанағаттанарлық) деген баға студентке, егер ол аудиториялық сабақтардың және СӨЖ барлық түрлері бойынша зейінділік сипаттағы сұрақтарға ие, пәннің жеке модульдарының мазмұнын аша білген, семестрлік тапсырмаларды «қанағаттанарлық» бағаға тапсырған жағдайда қойылады.

«С-» (қанағаттанарлық) деген баға студентке, егер ол аудиториялық сабақтардың және СӨЖ барлық түрлері бойынша жалпы мағлұматтандырылған және нақты тақырыптың шеңберінде ғана жеке заңдылықтар мен олардың ұғымын түсіндіре алатын жағдайда қойылады.

«D+» (қанағаттанарлық) деген баға студентке, егер ол аудиториялық сабақтардың және СӨЖ барлық түрлері бойынша семестрлік тапсырмаларды уақытында тапсырмаған және нақты тақырыптың шеңберінде ғана жеке заңдылықтар мен олардың ұғымын түсіндіре алатын жағдайда қойылады.

«D» (қанағаттанарлық) деген баға студентке, егер ол семестрлік тапсырмаларды уақытында тапсырмаған және аудиториялық сабақтар мен СӨЖ бойынша білімі төмен, сондай-ақ, сабақтар босатқан жағдайда қойылады.

«F» (қанағаттанарлықсыз) деген баға студент, СӚЖ және сабақтардың түрлері бойынша теориялық және практикалық білімнің төмен деңгейіне де ие емес, сабақтарға жиі қатыспайтын және уақытында семестрлік тапсырмаларды тапсырмайтын жағдайда қойылады.

«Z» (қанағаттанарлықсыз) деген баға студент, СӚЖ және сабақтардың түрлері бойынша теориялық және практикалық білімнің төмен деңгейіне де ие емес, сабақтардың жартысынан көп қалатын және семестрлік тапсырмаларды ұсынбаған жағдайда қойылады.

Аралық бақылау оқытудың 7-ші, 14-шы апталарында жүргізіледі және бақылаудың келесі түрлерінен шыға отырып, ұйымдастырылады:

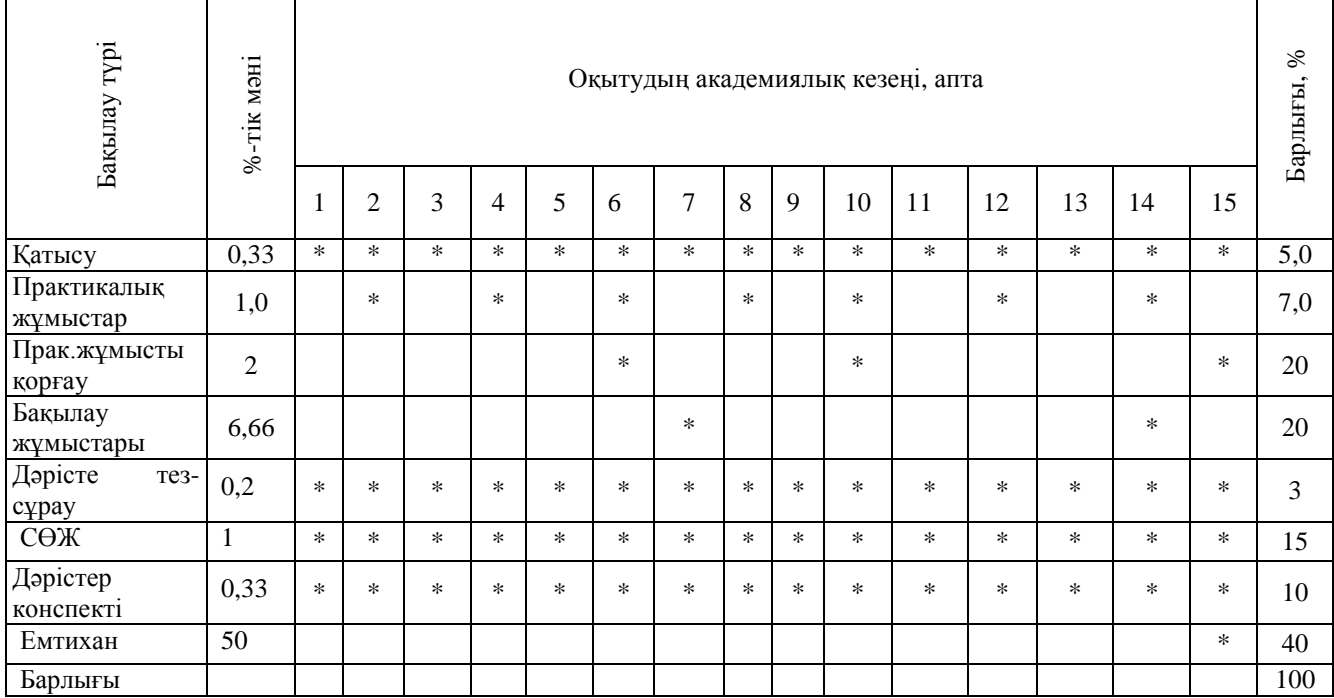

#### **Пән бойынша тапсырмаларды орындау және тапсыру кестесі**

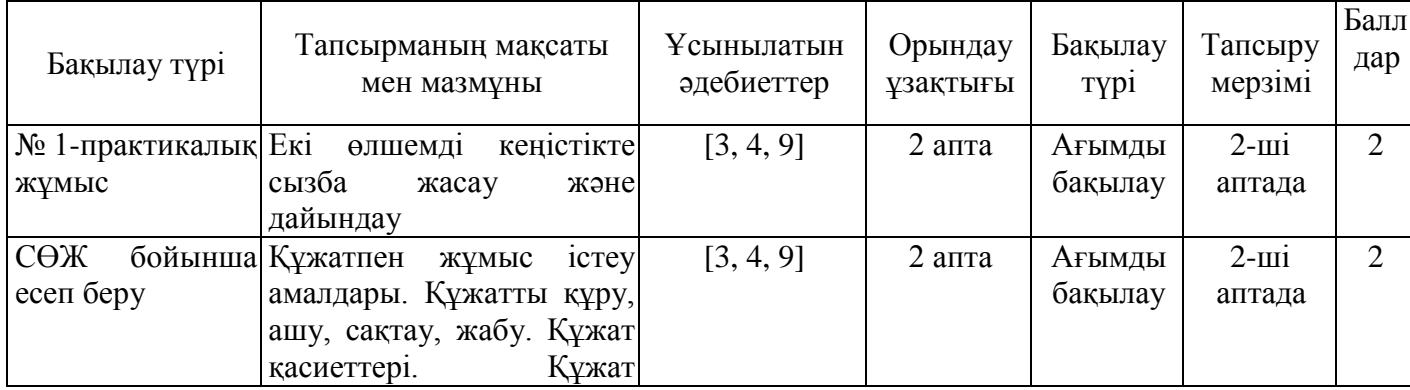

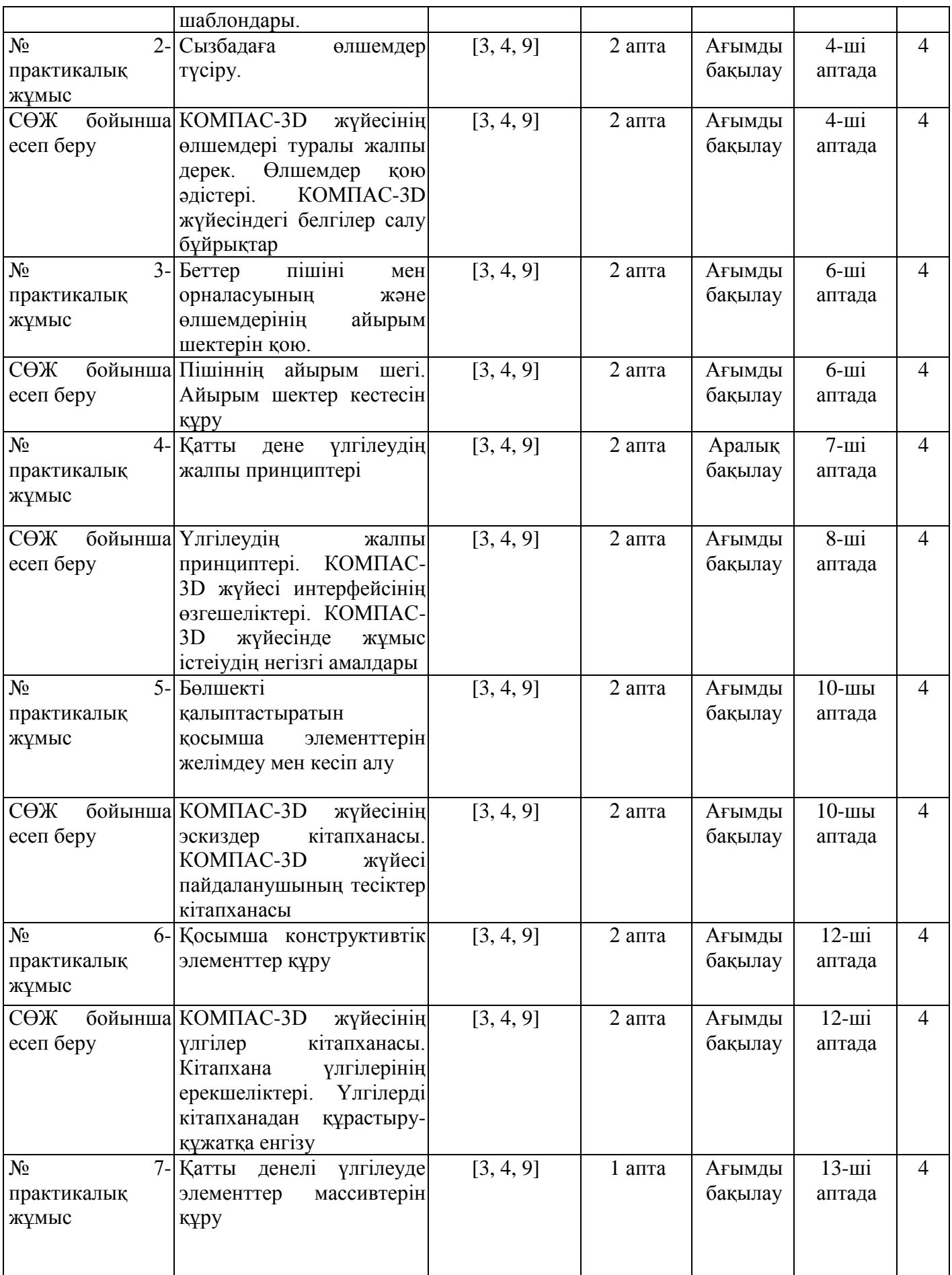

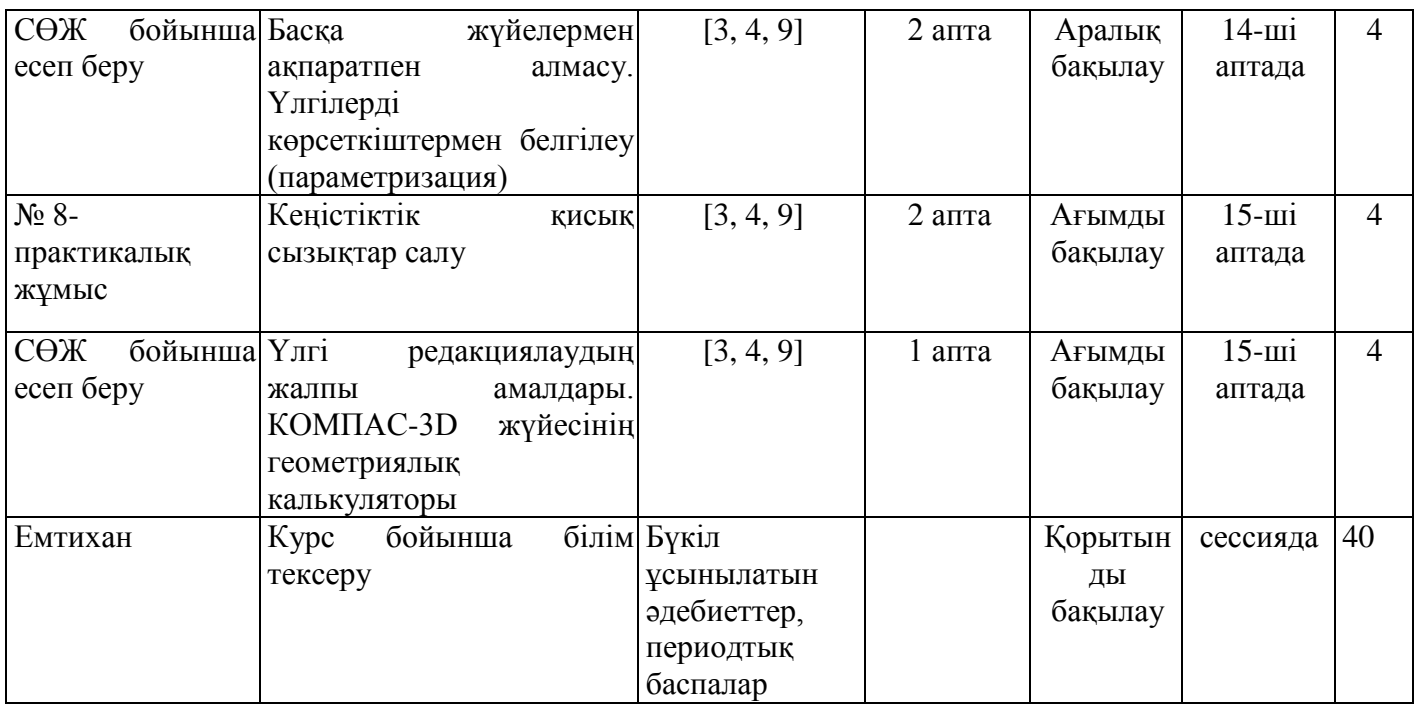

#### **Саясат және рәсімдер**

«Компьютерлік графика» пәнін оқу кезінде келесі ережелерді сақтауды өтінеміз:

1 Сабаққа кешікпей келуді.

2 Дәлелді себепсіз сабақ босатпауды, ауырған жағдайда анықтама, ал басқа жағдайларда түсініктеме хат ұсынуды.

3 Студенттің міндетіне барлық сабақтарға қатысу кіреді.

4 Оқу процесінің күнтізбелік жоспарына сәйкес бақылаудың барлық түрлерін тапсыру.

5 Жіберілген практикалық және зертханалық сабақтар оқытушы белгілеген уақытта қайта тапсыру.

#### **Оқу-әдістемелік қамтамасыз етілушілік**

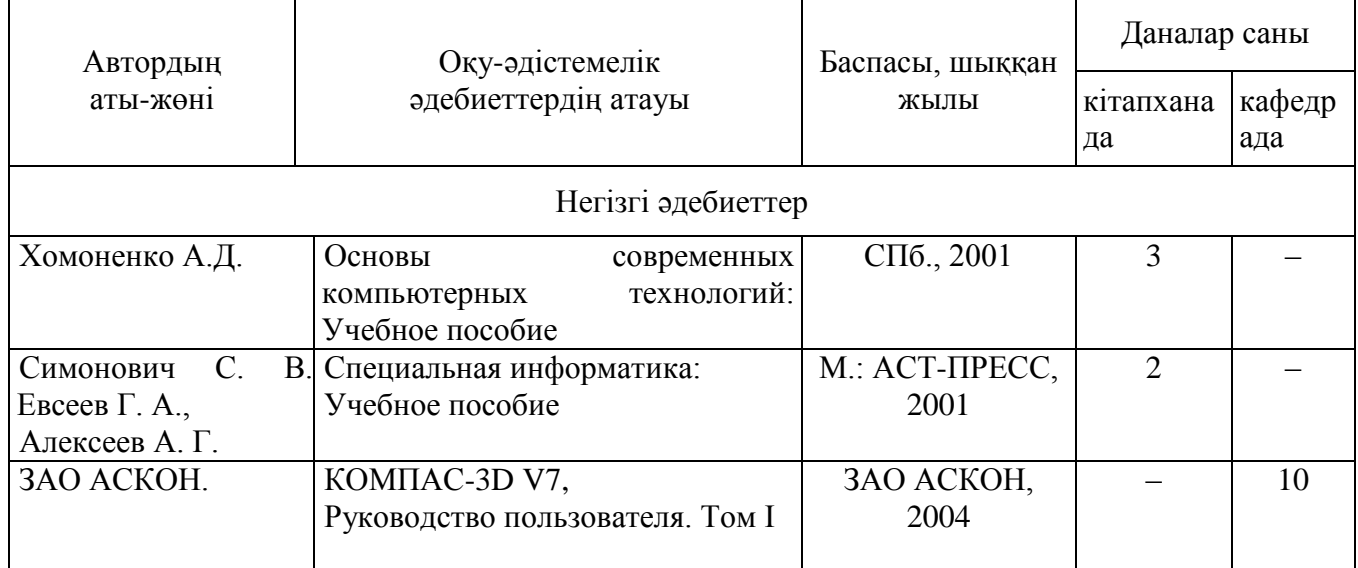

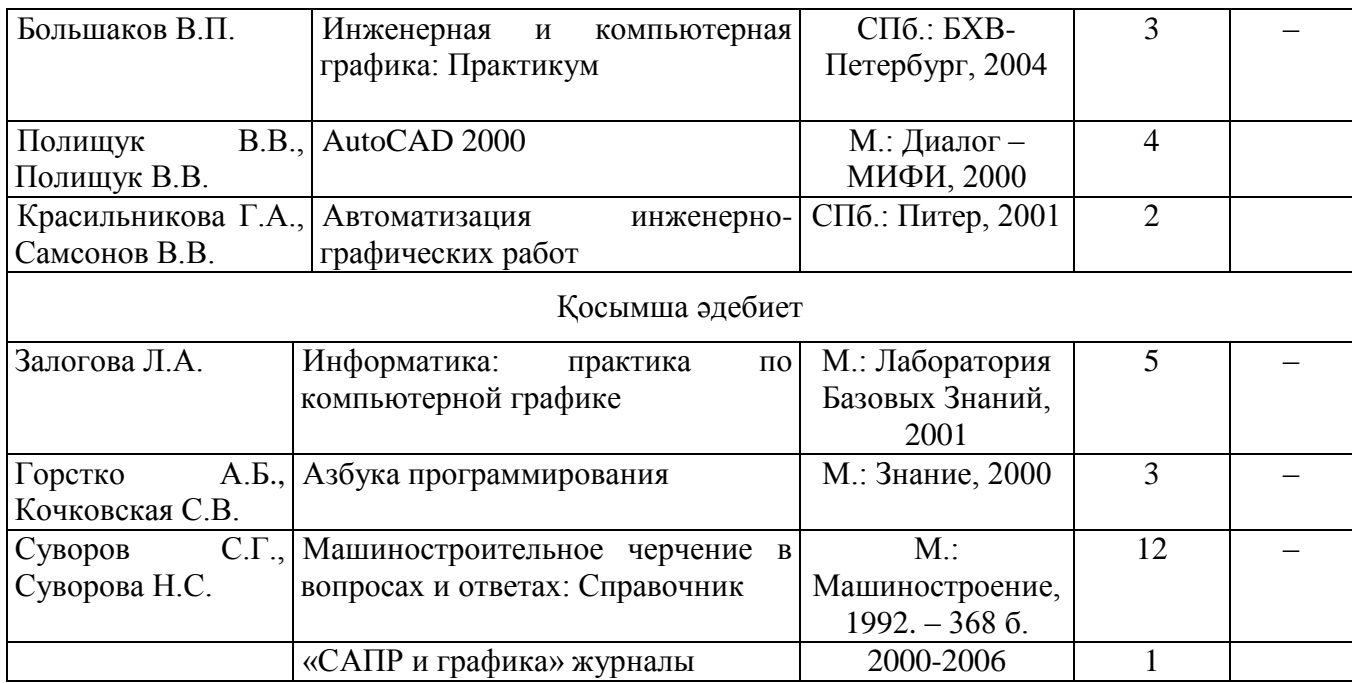

#### **Ӛзін ӛзі бақылауға арналған сұрақтар**

1. Құжаттармен жұмыс істеу әдістері. Құжат құру, ашу, сақтау, жабу. Құжаттар қасиеттері. Құжат шаблондары.

2. Сызу және үлгілеу орталары (Құжаттар түрлері. Әрбір құжат файл атауының қандай кеңеюіне ие?).

3. Ұзындық өлшеу бірліктері. Бұрыштар өлшеу бірліктері.

4. Сандарды көрсету ттүрлері. Координата жүйесі.

5. Курсор және оны басқару.

6. Объект параметрлерін беру тәсілдері.

7. Объект параметрлерін бекіту және босату.

8. Объект параметрлерін белсендіру.

9. Объект параметрлерін жаттау.

10. Объектті автоматты түрде және қолмен құру.

11. Байланыстыру (привязка).

12. Жалпы (глобалды) байланыстыру.

13. Жергілікті байланыстыру.

14. Клавиатуралық байланыстыру. Байланыстыруды қосу үшін клавишалардың қисындасулары.

15. Жергілікті координата жүйесін құру, қолдану және басқару.

16. Қабаттар пайдалану. Қабаттардың мүмкін күйлері. Қабаттарды жасау және ауыстырып қосу. Қабаттарды басқару.

17. Геометриялық объекттер туралы жалпы мәлімет.

18. Нүктелер тұрғызудың қандай әдістері бар? Нүкте рәсімдеу стилдері қандай?

19. Қосымша түзу сызықтар тағайындалуы. Қосымша түзу сызықтар құрудың қандай тәсілдері бар?

20. Компас-3D-V7 жүйесінде кесінділер құру әдістері.

21. Компас-3D-V7 жүйесінде шеңберлер құру тәсілдері.

22. Компас-3D-V7 жүйесінде эллипстер құру әдістері.

23. Компас-3D-V7 жүйесінде доғалар құру тәсілдері.

24. Компас-3D-V7 жүйесінде көп бұрыштарлар құру әдістері.

25. «Объекттерді үздіксіз еңгізу» бұйрықты пайдалану.

26. Штрихтау және оны түсіру ережелері.

27. Құрастырылған объекттер. Нұсқа. Қисық сызықтың эквидистантасы.

28. Безье қисық сызығы, тұйық және тұйық емес қисық сызытар. Нүкте орналасуын редакциялау.

29. Бөлшекпен жұмыс істегенде құру ағашы.

30. Үлгі файлын түзу. Кордината жүйесі, проекциялар жазықтары.

31. Үлгі бағытталуы.

32. Құрү ағашында объекттерді таңдау және редакциялау.

33. Сығып шығару элементі эскиздерінің талаптары. Сығып шығару элементін қалыптастыру (бағыты, тереңдігі, көлбеу бұрышы).

34. Айналу денесінің эскизі. Түрі, бағыты, айналу бұрышы.

35. Бөлшек түбін жасау.

36. Түп эскизін құру.

37. Кинематикалық элемент. Кинематикалық элемент эскизіне қойылатын шарттар.

38. Бөлшектің жазық қырында эскиз істеу.

39. Қосымша элементтерді желімдеу. Сығып шығару, айналу және кинематикалық элементтер үшін желімдеу эскиздерін жасау.

40. Элементтерді кесіп алу. Сығып шығару, айналу және кинематикалық элементтер үшін кесіп алу эскиздерін құру.

41. Конструктивтік қосымша элементтер (доңғалануы, фаска). Доңғалану мен фаска жасау тәсілдері.

42. Қатандық қабырғасы. Қатандық қабырғасы эскизінің талаптары. Қатандық қабырғасын қалыптастыру.

43. Жұқа қабырғалы қабыршақ. Жіңішке ірге құру типі.

44. «Көлбеулік» бұйрығы. Көлбеуді салу үшін шарттар.

45. Бөлшек бөлігін кесіп тастау. «Жазықтықпеп кесу» және «Эскиз арқылы кесу» бұйрықтарымен бөлшек бөлігін бөліп алу.

46. Элементтер массивтері. «Тор бойынша массив» бұйрығы жәрдемімен элементтер массивін құру.

47. «Геометриялық массив» бұйрығы көмегімен элементтер массивін құру.

48. «Центрлес тор бойынша массив» бұйрығы арқылы элементтер массивін құру.

49. «Қисық сызық бойында массив» бұйрығымен элементтер массивін құру.

50. Айна массивы. Айна массивін жасау тәсілдері.